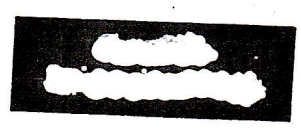

## **අ.පො.ස.(උ.පෙළ) විභාගය - 2016**

க.பொ.த (உயர் தர)ப் பரீட்சை - 2016

විෂයය අංකය $\begin{bmatrix} 1 & 20 \end{bmatrix}$ විෂයය | තොරතුරු හා සන්නිවේදන තාක්ෂණය

ලතුණු දීමේ පටිපාටිය/புள்ளி வழங்கும் திட்டம் - I පතුය/பத்திரம் I

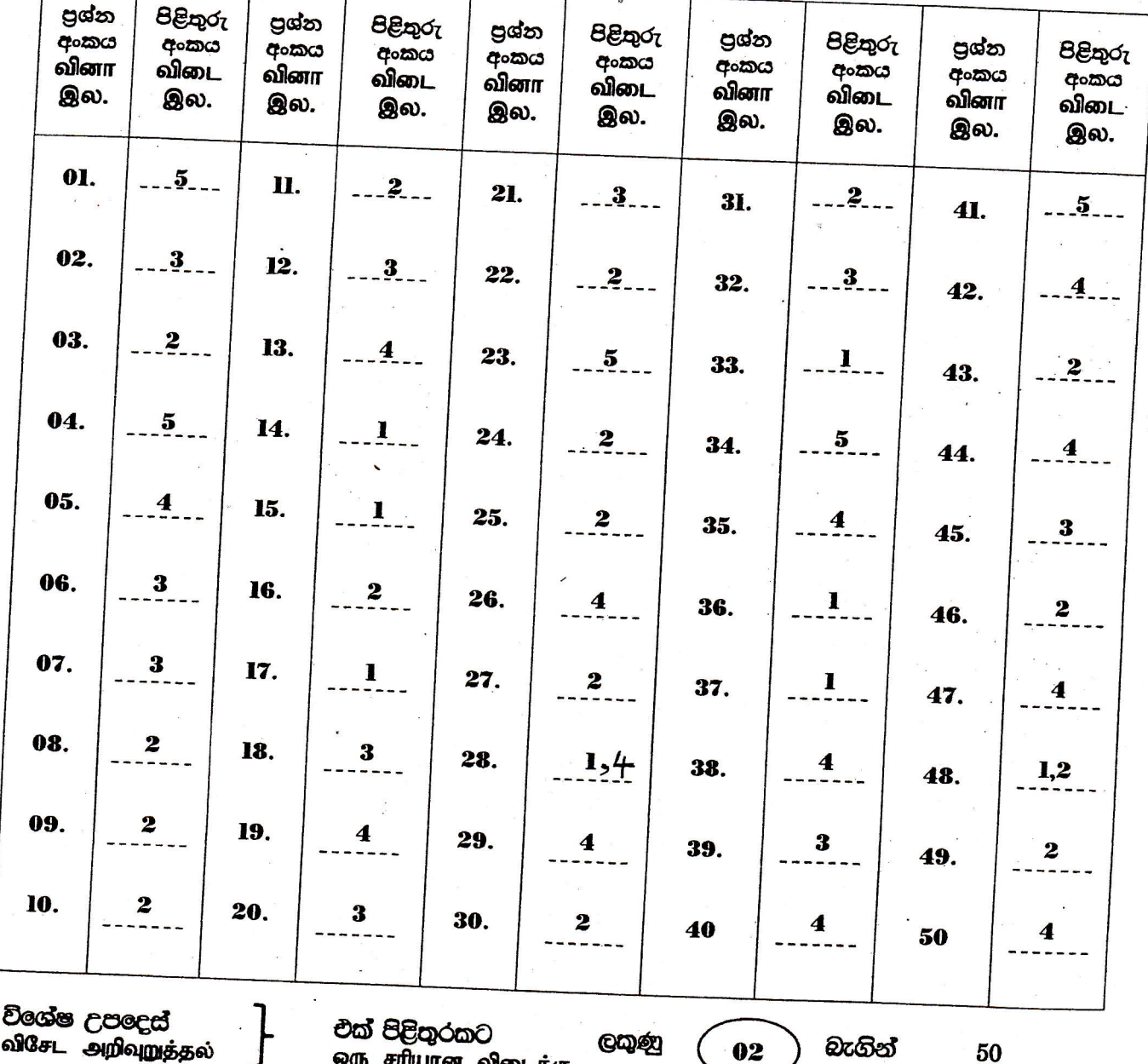

ஒரு சரியான விடைக்கு

புள்ள வீதம்

මුළු ලකුණු<br>மொத்தப் புள்ளிகள்

100

 $2\times 50$ 

# **Information and Communication Technology(20 E)**

## Part II A

#### 2016

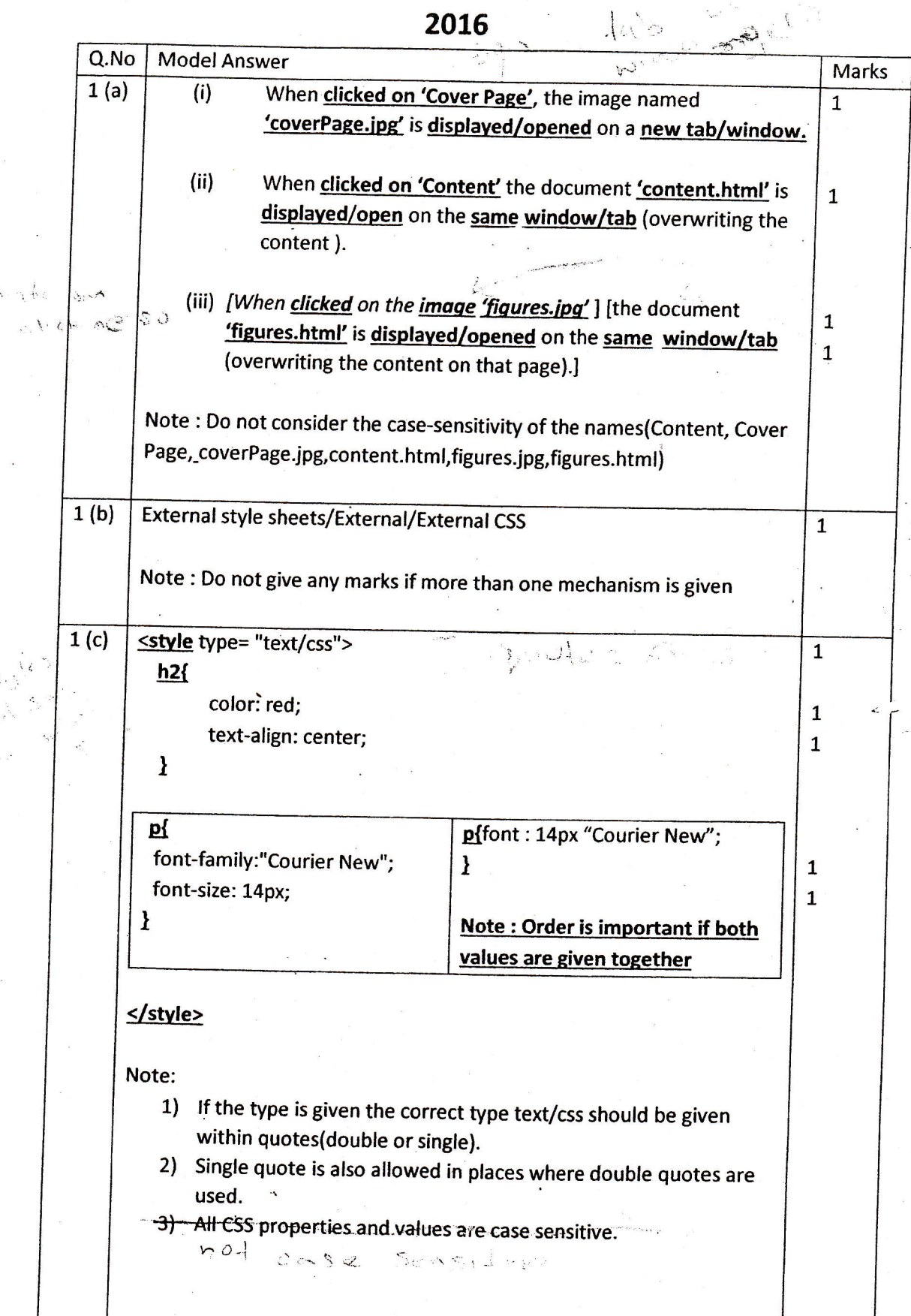

 $\overline{1}$ 

 $\hat{P}_{\text{max}}$ 

 $\overline{\mathcal{L}}$ ) C2C: sell my camera online/through internet/website to an African  $2(a)$  $\overline{2}$ buyer ) Journalism monarka  $\mathcal{Q}_{\mathcal{A}}^{\mathcal{A}}(\mathbf{y})=\left\{ \begin{array}{ll} \mathcal{Q}_{\mathcal{A}}(\mathbf{y})\leq\mathcal{Q}_{\mathcal{A}}^{\mathcal{A}}(\mathbf{y})\leq\mathcal{Q}_{\mathcal{A}}^{\mathcal{A}}(\mathbf{y})\end{array} \right.$ B2C: Paypal like service. rus paya lumatako Aralangoa  $\mathbf{\hat{F}}$  and  $\mathbf{\hat{Y}}$  $\mathbf{1}$ To secure the payers sensitive data (security)  $-2(b)$ Guarantee [for the delivery] and [the payment to the seller].  $\mathbf{1}$ award of with our crown of the hards and Savo and did distant of form  $\mathbf{1}$  $\mathbf{1}$ 2 (c) Reliability S.  $\mathbf{1}$ You may not get the item at all was discussed in an intervention of  $\overline{1}$ not get the item you have ordered appear to the contract of get a poor quality item and the line of the set of  $\langle P \rangle$ Security  $\langle P \rangle$  $\overline{1}$ Any other person may rob your credit card details. Any other of the  $\mathbf{1}$ **Privacy** ୍କୁ : The buyer may use your credit card number to steel money or expose  $\mathbf{1}$ it/personal details to others  $\mathbf{1}$ alord a Note: Any two answers are acceptable. Anytho options 米  $3(a)$ **Closed System**  $\overline{2}$  $4 - 1$   $\frac{1}{2}$   $\frac{1}{2}$   $\frac{1}{2}$   $\frac{1}{2}$   $\frac{1}{2}$   $\frac{1}{2}$   $\frac{1}{2}$   $\frac{1}{2}$   $\frac{1}{2}$   $\frac{1}{2}$   $\frac{1}{2}$   $\frac{1}{2}$   $\frac{1}{2}$   $\frac{1}{2}$   $\frac{1}{2}$ (1) Inputs (Water) is available within the system low - weavist + salle 11  $\overline{2}$ (2) Outputs (Oxygen and Hydrogen) release to the system.  $\overline{2}$  $3(b)$ Seasch slow related (1) Accuracy/Any problem caused by accuracy 1 date and a face  $\mathbf{1}$  $2$ lona  $5.532$ (2) Efficiency/Any problem caused by efficiency George Welter Chancelle from Poroun  $\mathbf{1}$ Compare : Both are I-P-O systems  $3(c)$  $255.51$  $\mathbf{1}$ Example: Both can process data) Contrast: Human brain is more intelligent than an information system  $\mathbf{1}$ Or any other acceptable reason (examples: Natural vs Artificial; accuracy; reliability; emotional.....) Note: There should be an answer for each class.

 $4(a)$  $(i)$ Nothing/no output  $\mathbf{1}$ It has a never-ending(infinite) loop  $7 - 1 +$  $\mathbf{1}$  $(ii)$  $total = 0$  $\overline{I} = I$  $\left(\begin{array}{cc} 1 & 0 \\ 0 & 1 \end{array}\right)$  while  $\left(\begin{array}{cc} 1 & 0 \\ 1 & -1 \end{array}\right)$  $i = 1$ while  $(i \le 10)$ :  $\overline{2}$  $total = total + i$  $i=i+1$  $\mathbf{1}$ print(total) Note: The program should be executable and print 55 as the final value.  $4(b)$ Address size  $e^{i\frac{\pi}{2} + \frac{\pi}{2}}$  $\mathbf{H}_{\mathrm{ab}}$  $\approx$  Max number of unique addresses possible = 2<sup>16</sup> Max number of bytes addressable  $= 2^{16}$  $= 2^{16} = 2^6 \times 2^{10}$ Max usable size of memory  $6946 \cdot 00 \cdot 0$ WartZ  $= 64 \text{ KB}$  (1) Note: Correct answer 1 mark **Correct computation 4 marks** 

මතාරතුරු හා සන්නිමේදන තාක්ෂණය (ලකුණු දීමේ පටිපාටිය)|අ.පො.ස (උසස් පෙළ) විභාගය - 2016|අවසන් සංශෝධන ඇතැ

 $O(n^{1/2})$ 

gularis ser un présentation présenter

 $m^2m$  of the state of the second  $\{v\}$  of  $\frac{16}{2}$ 

 $\frac{1}{2}$  .

 $2 - \sqrt{2}$ 

 $1\%$ 

### **Information and Communication Technology(20 E)**

Part II B

2016 Q.No **Model Answer** Mark  $\overline{\mathbf{1}}$ Truth table 4  $K1$  $K2$ K<sub>3</sub>  $\mathbf{1}$  $\mathbf{o}$  $\overline{\mathbf{0}}$  $\overline{\mathbf{o}}$  $\mathbf{0}$  $\overline{0}$  $\overline{\mathbf{0}}$  $\overline{\mathbf{1}}$ 0  $\overline{\mathbf{0}}$  $\mathbf{1}$  $\overline{0}$  $\mathbf 0$  $\overline{0}$  $\mathbf{1}$  $\overline{\mathbf{1}}$  $\overline{1}$  $\mathbf{1}$  $\mathbf{o}$  $\overrightarrow{O}$  $\mathbf 0$  $\overline{1}$  $\overline{0}$  $\overline{1}$  $\overline{\mathbf{1}}$  $\overline{1}$  $\overline{1}$  $\overline{0}$  $\mathbf{1}$  $\mathbf{1}$  $\mathbf{1}$  $\overline{\mathbf{1}}$  $\overline{\mathbf{1}}$ Note: entrie fable conct  $-(\mathbf{t})$ In the truth table the symbols K1, K2, K3, L should be used or should be defined. **Boolean expression**  $L = K1'.K2.K3 + K1.K2'.K3 + K1.K2.K3' + K1.K2.K3$  $\overline{2}$ **Simplified Boolean expression**  $L = K1.K2 + K2.K3 + K3.K1$ 5 Note: **Correct rules 2 marks Correct computation 2 marks** Correct answer 1 mark Circuit using given gates **K1 K2 K3**  $\bf(3)$ 

#### Note: Connections should be marked by dots or jumpers

EIKOKS + KIFOKS + KIKS FISA  $k_1 k_2$   $(\overline{K_1} + k_1) + k_1 \overline{K_2} + \frac{1}{2}$  $-4$   $-12.3$   $+1$ 낮 구표  $K2K3 + k1152K3 + k11$  $K3(K)$  + kiks  $+$  $F3$  (  $k3$  +  $k1$  ) =  $k1$   $k2$   $k3$  $K3K2 + K3K1 + H1K5W3$ 

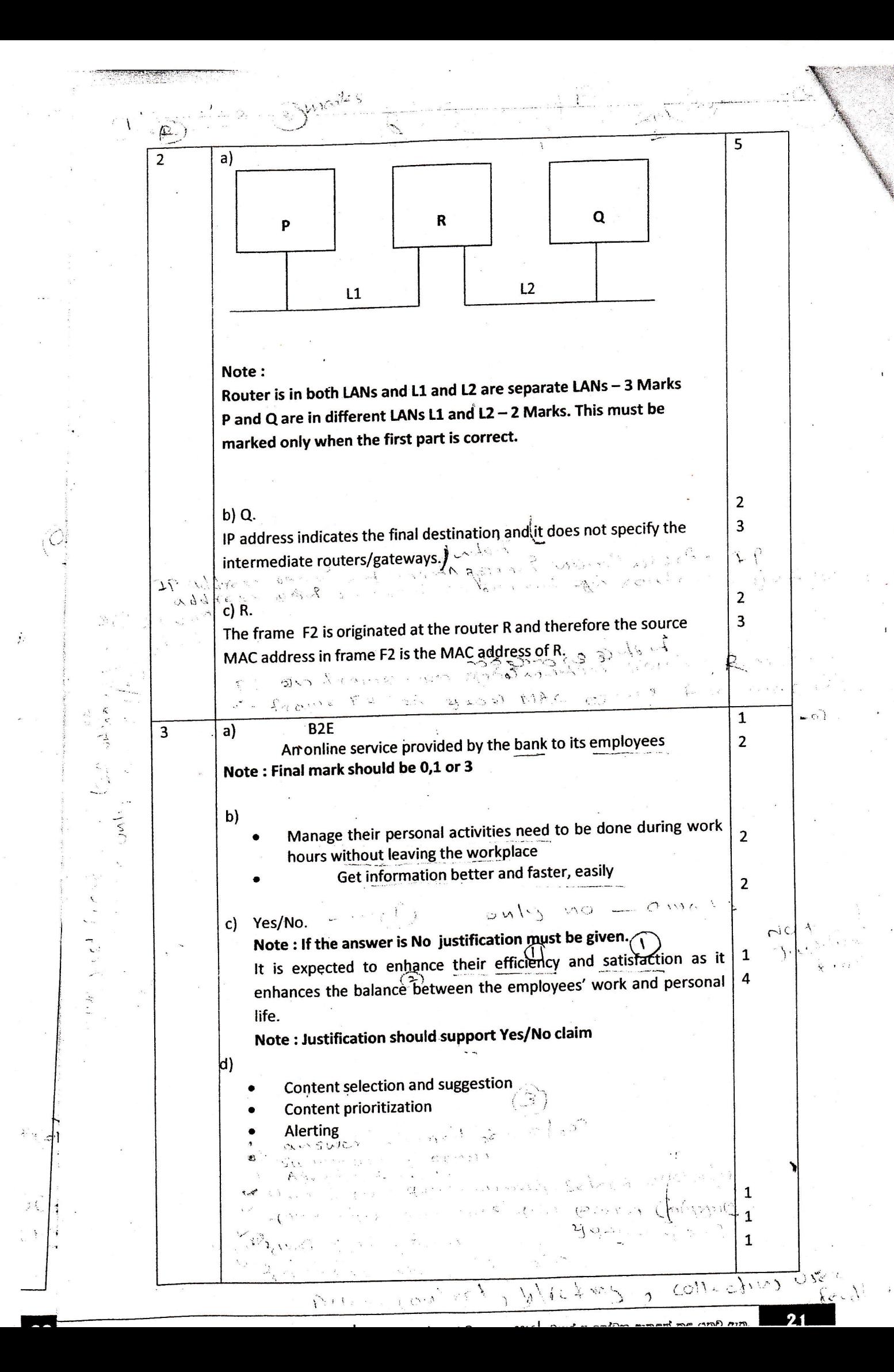

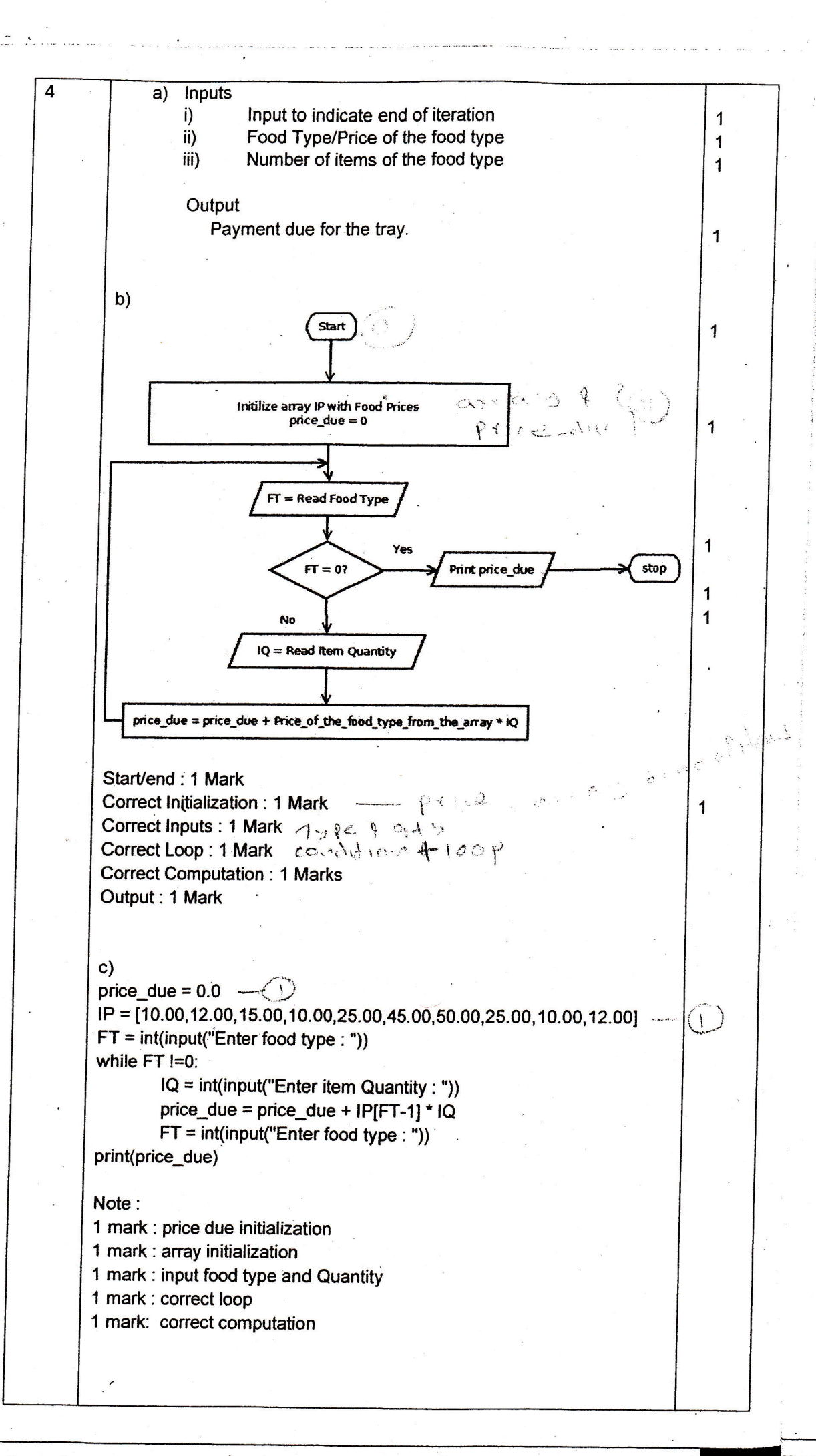

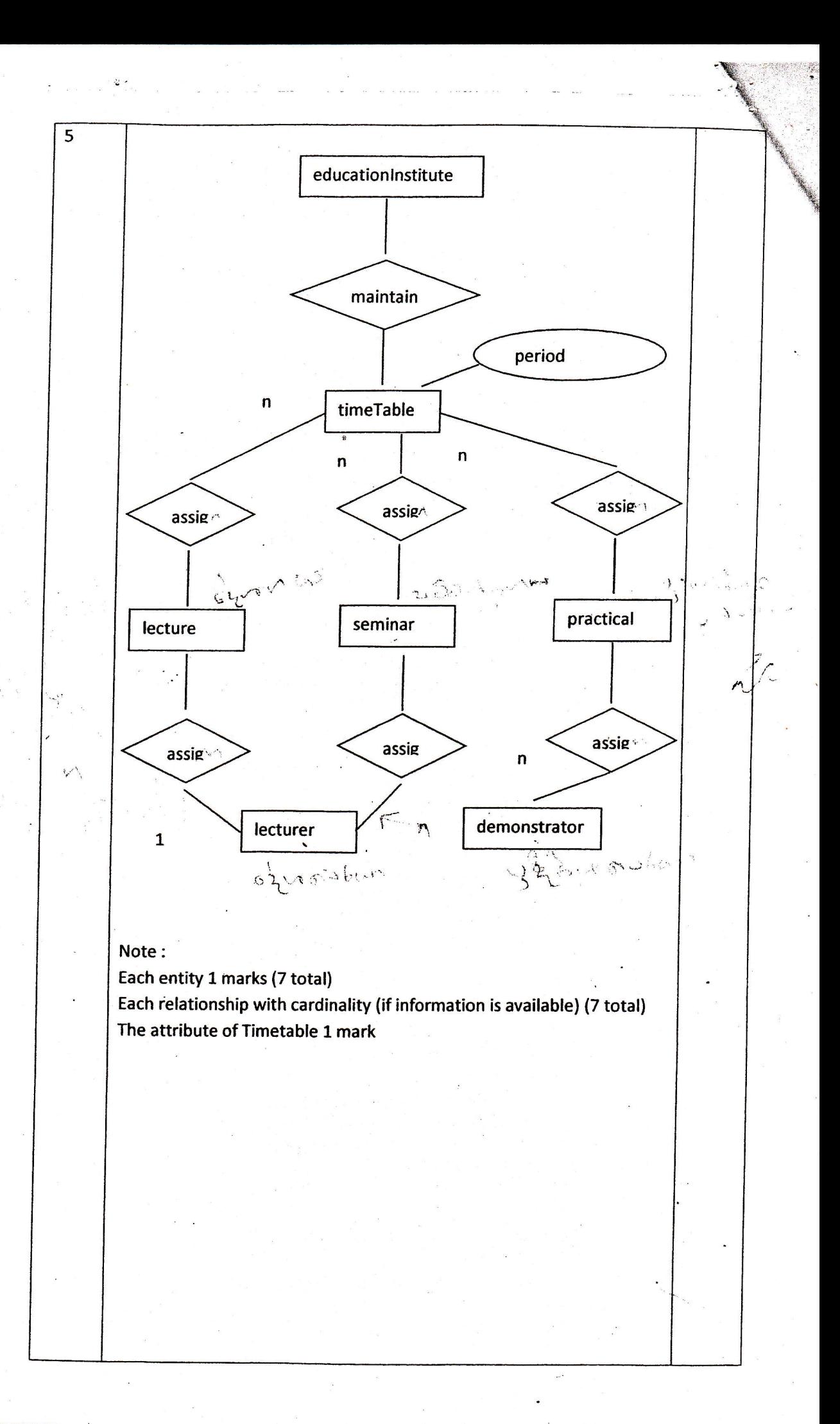

 $22$ 

කි

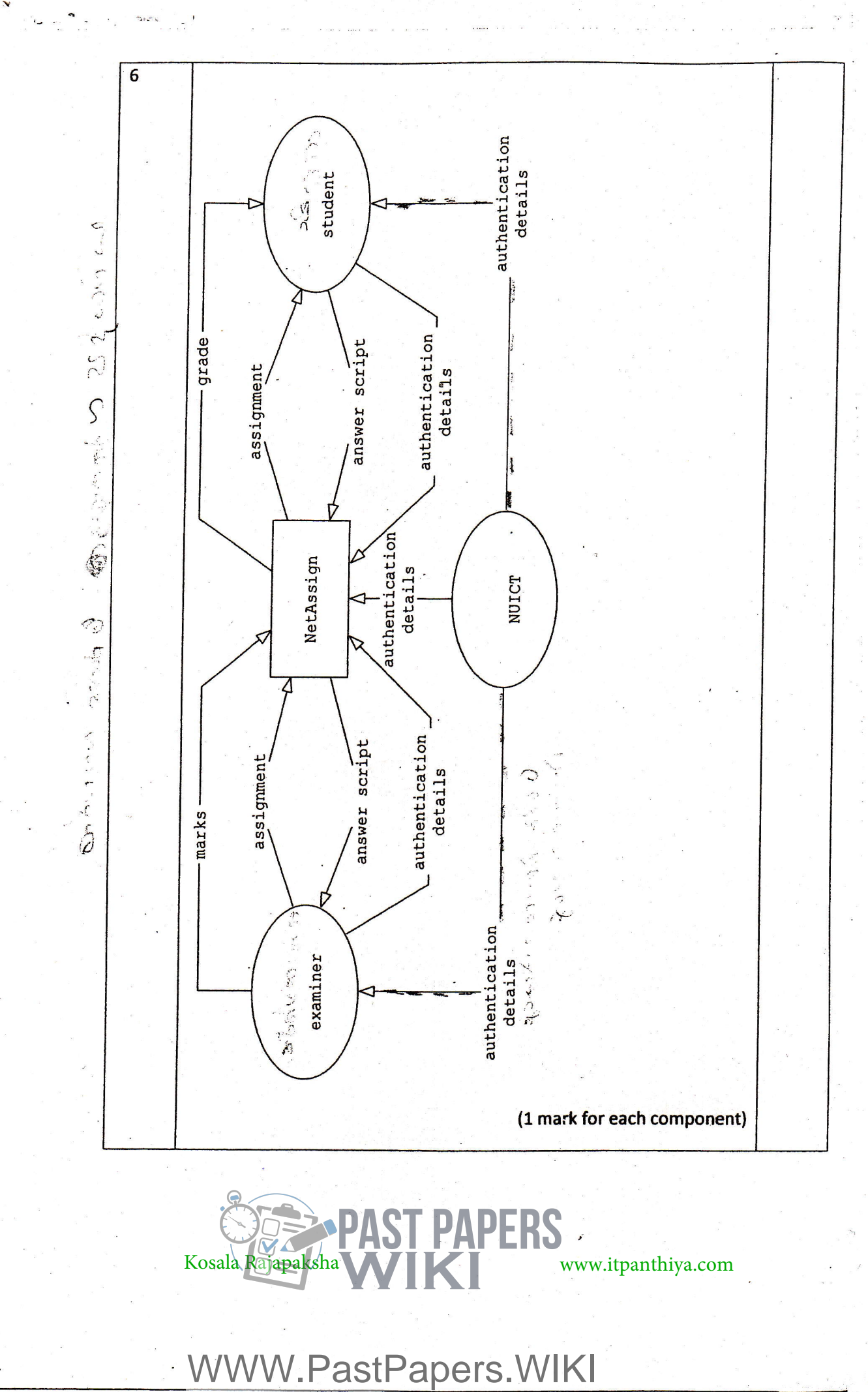

 $\ddot{ }$ 

20 - கூல்றல் கை <mark>Past Papers Wiki - Most Extensive Wikipedia of Past Papers!</mark> ஒல் எ.